# **Arvados - Story #8087**

# **[SDKs] `arv create` can read JSON from a file, skipping an interactive editor**

12/29/2015 06:02 PM - Nico César

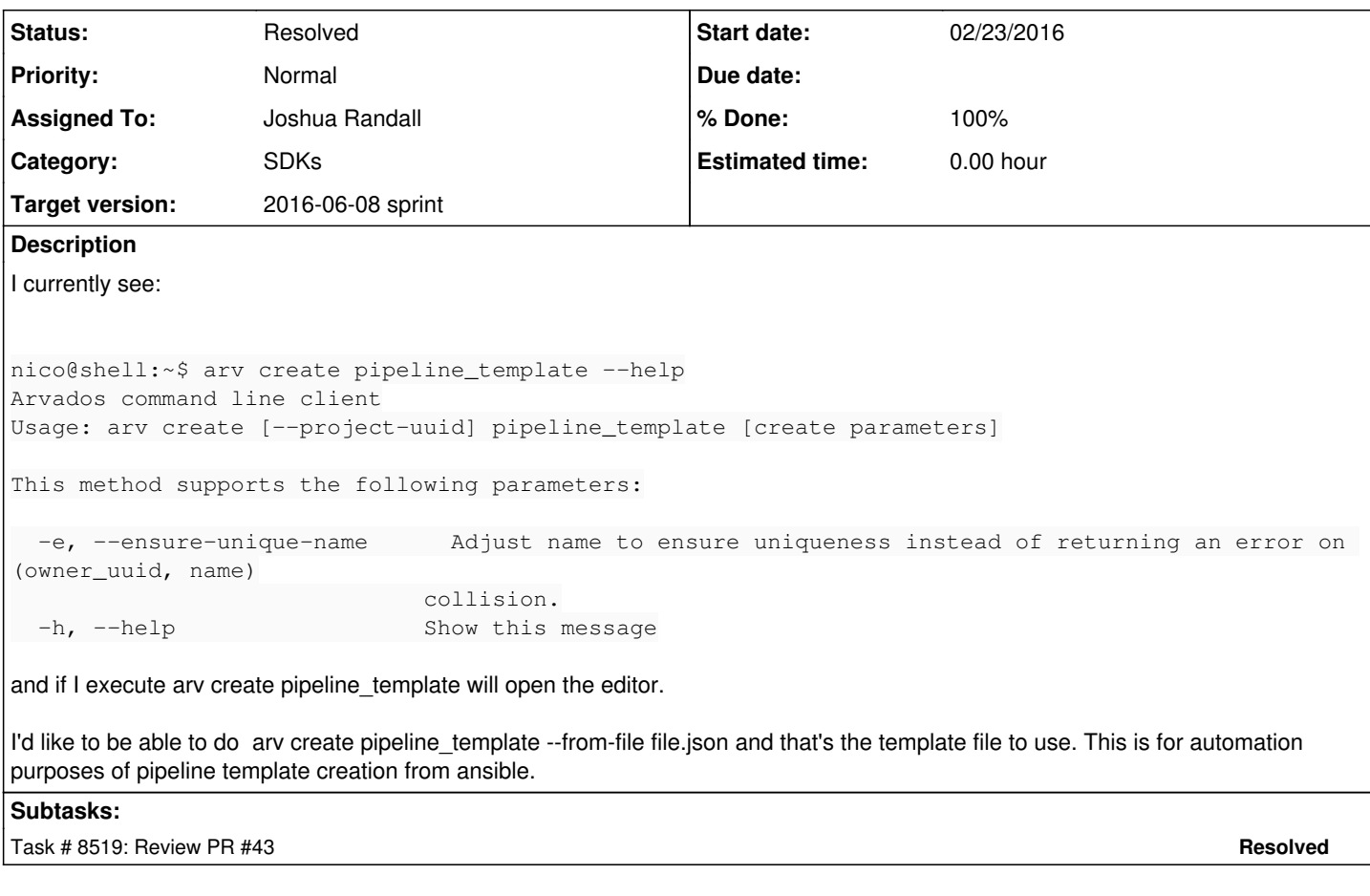

# **Associated revisions**

#### **Revision 548e0c54 - 06/08/2016 02:23 PM - Radhika Chippada**

# closes #8087

Merge branch 'wtsi-hgi-8087-arv-cli-request-body-from-file'

#### **History**

#### **#1 - 12/30/2015 09:10 PM - Brett Smith**

*- Tracker changed from Bug to Story*

*- Subject changed from Create a pipeline template from a file to [SDKs] `arv create` can read JSON from a file, skipping an interactive editor*

*- Category set to SDKs*

## **#2 - 12/30/2015 11:24 PM - Brett Smith**

*- Target version set to Arvados Future Sprints*

### **#3 - 01/06/2016 03:11 PM - Brett Smith**

You can get the same functionality today by running arv pipeline\_template create --pipeline\_template "\$(cat input\_file.json)".

## **#4 - 02/22/2016 05:24 PM - Joshua Randall**

Brett, it's true that the workaround works for small payloads, but for larger ones you wind up with:

arv: Argument list too long

(trying to use `arv` to create a collection with a large manifest that can't be fit onto the command line)

#### **#5 - 02/22/2016 10:05 PM - Joshua Randall**

I have implemented a simple modification to the CLI that allows supplying of the request body from a file (or stdin) rather than requiring it be specified

on the command line. This is implemented by first attempting to use `JSON.parse` to parse the supplied value request body argument as JSON. If JSON parsing succeeds, the value is handled as before and sent as the request body. If parsing fails, we assume the string is actually a filename (or the special value '-' to indicate stdin) and read the contents of that file (or stdin) and use that as the request body instead.

<https://github.com/curoverse/arvados/pull/43>

#### **#6 - 02/22/2016 10:06 PM - Joshua Randall**

- *Status changed from New to Feedback*
- *Assigned To set to Joshua Randall*

#### **#7 - 02/22/2016 11:06 PM - Joshua Randall**

With the changes in the PR, all of the following would be equivalent:

```
arv pipeline_template create --pipeline_template "$(cat input_file.json)" 
arv pipeline_template create --pipeline_template input_file.json
cat input_file.json | arv pipeline_template create --pipeline_template -
```
But the latter two will work for arbitrarily large `input file.json`, whereas the first one will be limited to the maximum command line length.

#### **#8 - 02/22/2016 11:07 PM - Joshua Randall**

*- Assigned To deleted (Joshua Randall)*

#### **#9 - 02/23/2016 03:32 PM - Joshua Randall**

Updated PR 43 ([https://github.com/curoverse/arvados/pull/43\)](https://github.com/curoverse/arvados/pull/43) based on discussion on IRC. Adds additional safety check - refuses to proceed if the provided argument is both valid JSON and also a readable file.

#### **#10 - 03/03/2016 04:31 PM - Brett Smith**

*- Assigned To set to Joshua Randall*

#### **#11 - 03/16/2016 05:19 PM - Brett Smith**

*- Target version changed from Arvados Future Sprints to 2016-03-30 sprint*

#### **#12 - 03/16/2016 05:23 PM - Brett Smith**

*- Story points set to 0.5*

#### **#13 - 03/18/2016 01:42 PM - Radhika Chippada**

Review comments for branch wtsi-hgi-8087-arv-cli-request-body-from-file

The error message displayed when a wrong json is provided at command line is misleading. It should say "invalid json". May be we can say neither valid json nor existing filename.

```
arv pipeline_template create --pipeline-template '{"name":"does not end properly}'
File '{"name":"does not end properly}' specified for option '--pipeline_template' does not exist.
```
- When the "yes it is readable file" path is being executed, can we please check if the resource\_body from the file is a valid json or not? There is no point in sending the request to the API server when the file content is not a valid json. ( else block at line # 660 )
- This is not really an issue with functionality. But can you please rename \_is\_json, \_resource\_opt\_desc etc to not start with an underscore. As far as I know, we do not use this naming convention. I do appreciate the descriptive names though :)
- Can we not print the potentially long string twice here (suggest removing the first #{resource\_body} to make reading the message easier. Current: Argument '#{resource\_body}' specified for option '--#{resource\_schema.to\_sym}' is both valid JSON and a readable file, cannot continue (suggest renaming the file '#{resource\_body}
	- Suggested: Argument specified for option '--#{resource\_schema.to\_sym}' is both valid JSON and a readable file. Aborting. Please consider renaming the file '#{resource\_body}
- Trailing white space for this comment line "we don't actually need the results of the parsing"
- Just an observation. The example command listed in note 7 should use --pipeline-template (not )
- Would it be too much if I make the observation that we do not have an automated test for this? Please consider adding a test in test arv-collection-create.rb. If your time does not permit, I can try to add it little later in the sprint.

Thanks.

## **#14 - 03/30/2016 06:52 PM - Brett Smith**

*- Target version changed from 2016-03-30 sprint to Arvados Future Sprints*

### **#15 - 06/08/2016 02:23 PM - Radhika Chippada**

*- Target version changed from Arvados Future Sprints to 2016-06-08 sprint*

## **#16 - 06/08/2016 02:25 PM - Radhika Chippada**

- *Status changed from Feedback to Resolved*
- *% Done changed from 0 to 100*

Applied in changeset arvados|commit:548e0c54db524cb7317850d4dfd8f3ee0b93cdb0.